## Fichier:Montaje de P3steel por HTA3D - Tutorial 3 - Cama Caliente 20.jpg

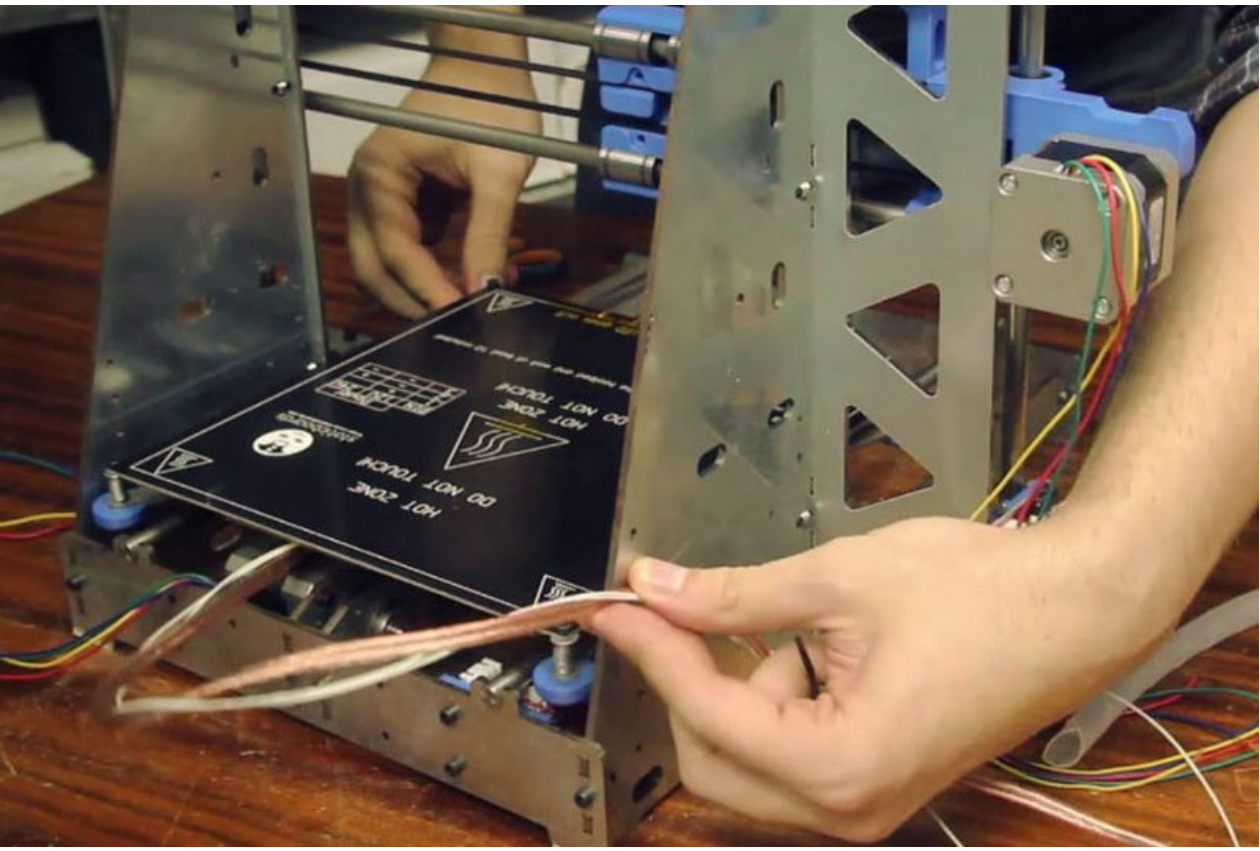

Taille de cet aperçu :800 × 534 [pixels](https://wikifab.org/images/thumb/c/c2/Montaje_de_P3steel_por_HTA3D_-_Tutorial_3_-_Cama_Caliente_20.jpg/800px-Montaje_de_P3steel_por_HTA3D_-_Tutorial_3_-_Cama_Caliente_20.jpg). Fichier [d'origine](https://wikifab.org/images/c/c2/Montaje_de_P3steel_por_HTA3D_-_Tutorial_3_-_Cama_Caliente_20.jpg) (838 × 559 pixels, taille du fichier : 108 Kio, type MIME : image/jpeg) Archivo subido con MsUpload on [Montaje\\_de\\_P3steel\\_por\\_HTA3D\\_-\\_Tutorial\\_3\\_-\\_Cama\\_Caliente](https://wikifab.org/wiki/Montaje_de_P3steel_por_HTA3D_-_Tutorial_3_-_Cama_Caliente)

## Historique du fichier

Cliquer sur une date et heure pour voir le fichier tel qu'il était à ce moment-là.

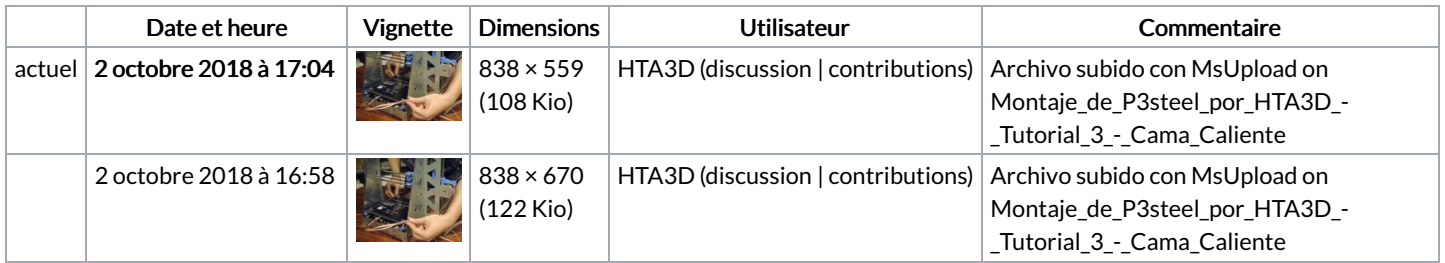

Vous ne pouvez pas remplacer ce fichier.

## Utilisation du fichier

Le fichier suivant est un doublon de celui-ci (plus de [détails](https://wikifab.org/wiki/Sp%25C3%25A9cial:Recherche_fichier_en_double/Montaje_de_P3steel_por_HTA3D_-_Tutorial_3_-_Cama_Caliente_20.jpg)) :

[Fichier:Montaje](https://wikifab.org/wiki/Fichier:Montaje_de_P3steel_por_HTA3D_-_Tutorial_3_-_Cama_Caliente_20a.jpg) de P3steel por HTA3D - Tutorial 3 - Cama Caliente 20a.jpg

Aucune page n'utilise ce fichier.

## Métadonnées

Ce fichier contient des informations supplémentaires, probablement ajoutées par l'appareil photo numérique ou le numériseur utilisé pour le créer. Si le fichier a été modifié depuis son état original, certains détails peuvent ne pas refléter entièrement l'image modifiée.

Largeur  $838 \text{ px}$ 

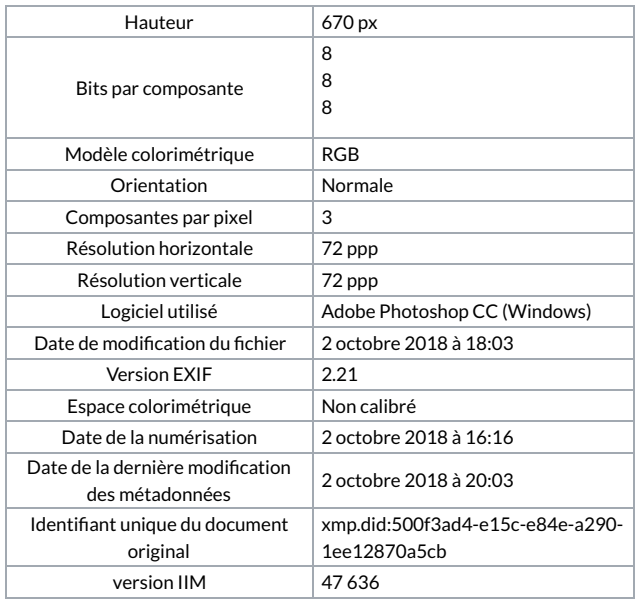